## **Defender Vulnerability Management (premium)**

## **Defender Vulnerability Management (core)**

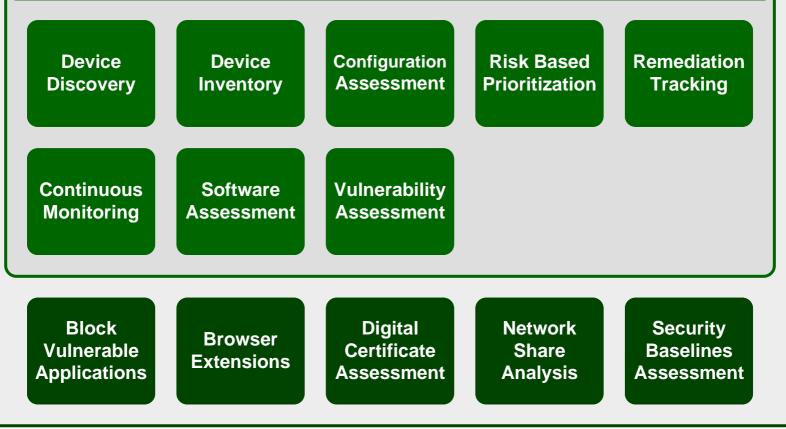

m365maps.com